# EntrenamientoEspecializado

Entrenamiento Presencial Análisis de Información Cualitativa para la Investigación con Apoyo de

Nvivo

#### **Descripción**

Un elemento fundamental para el fortalecimiento de los procesos en I<font color="#0000ff">nvestigación Cualitativa</font> es el adecuado manejo de la información y el uso de herramientas especializadas que garanticen el ahorro de tiempo del investigador, así como el desarrollo de estrategias de análisis rigurosas y verificables que permitan generar resultados confiables y sustentados para la toma de decisiones.

#### Dirigido a

Responsables de la planeación y ejecución de investigaciones cualitativas en los sectores público y privado. Profesionales, Consultores, Docentes, Investigadores y Estudiantes interesados en la integración de herramientas informáticas a los procesos de planeación, seguimiento, recolección y análisis de información cualitativa. Formadores en metodología e investigación que deseen ampliar y actualizar su conocimiento acerca de herramientas informáticas que permitan optimizar las tareas comunes en la práctica investigativa.

#### **Objetivo**

Presentar mediante ejercicios prácticos, los procedimientos para el uso del programa NVivo en las tareas de organización, análisis de información cualitativa o de tipo mixto y generación e interpretación de diferentes tipos de resultados. Proporcionar recursos e información relacionada que permitan ampliar su conocimiento sobre la herramienta y adaptarla a las necesidades de sus trabajos de investigación. Facilitar el desarrollo y fortalecimiento de las competencias relacionadas con el uso de herramientas de software para apoyo de la investigación cualitativa.

#### **Temario**

#### Introducción

- Conceptos básicos y puntos de acuerdo en Investigación Cualitativa
- Contextualización acerca del programa
- Ambiente de trabajo y principales elementos
- Creación, administración y transporte del proyecto

#### Análisis de Información Textual

- Herramientas para Análisis Textual (Nodos de Categorías, Memos, Vínculos y Anotaciones)
- Búsqueda en Texto
- Conteo de Palabras
- Reportes de Revisión a partir de Búsquedas y Categorías
- Autocodificación y Codificación a partir de una Búsqueda
- Organización de la Estructura de Nodos de Categorías

#### Análisis de Información Multimedial

- Trabajo con Información Multimedial (Audio, Video, Fotografías, Documentos Escaneados)
- Herramientas para Transcripción dentro del Programa
- Sincronización de Transcripciones
- Salidas de Información con Documentos Multimediales

#### Herramientas de Exploración y Relaciones entre Elementos

- Nodos de Relación y Tipos de Relaciones
- Crear Relaciones entre Elementos del Proyecto
- Exploración de Información a partir de Grafos
- Representación de Información a partir de Modelos
- Opciones Gráficas para la Elaboración de Modelos
- Exportación de Modelos

#### Manejo de Atributos e Información para Análisis de Tipo Mixto

- Clasificaciones y Atributos
- Creación Manual de Clasificaciones y Atributos
- Importación y Exportación de Hojas de Clasificación
- Importación de Tablas de Encuesta con Pregunta Abierta y Tablas de Datos
- Análisis de Datos de Encuesta o Información Tabulada en Excel
- Opciones de Autocodificación a partir de una Tabla de Datos
- Consultas sobre Información relacionada con una Tabla de Datos

#### Herramientas para Captura Web

- NCapture: Plugin para Captura de Información Web
- Captura de Páginas web y PDF
- Captura de Información desde Redes Sociales
- Análisis de Información desde Redes Sociales

#### Salidas y Recuperación de Información

- Fusión de Proyectos
- Consultas Avanzadas y Matrices de Codificación
- Representación Gráfica de Información

#### **Instructores**

#### Clemencia del Pilar Navarro

Socióloga de la Universidad Nacional de Colombia. Participante en investigaciones sobre uso y apropiación de Tecnologías de la Información y Comunicación en el ámbito educativo y científico. Realiza labores de asesoría, apoyo y capacitación en el uso de CAQDAS (Computer Assisted Qualitative Data Analysis) para diferentes grupos académicos y de investigación. Actualmente cursa la Maestría en Educación con énfasis en ambientes de aprendizaje mediados por Tecnologías de la Información y Comunicación en la Universidad Pontificia Bolivariana de Medellín y se desempeña como Gerente del Portafolio cualitativo en Software Shop.

# Información General

## Duración 20 horas

Fecha de Inicio Lun. 07 de Nov de 2016

#### **Horarios**

Fechas: Noviembre 7, 8, 9, 10 y 11 de 2016

Hora: De 2:00 pm a 6:00 pm

Lugar: New Horizons Avenida Paseo de la República 2151 Distrito de la Victoria

Ciudad: Lima- Perú

**Ciudad** Lima (Lima, Perú)

Lugar: SOFTWARE shop - Lima

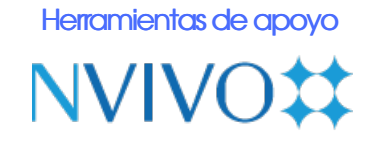

## Mayores informes de inscripción y costos

Entrenamientos@Software-Shop.com

## **Políticas**

Para conocer en detalle las condiciones y políticas de participación en los eventos, ingrese a nuestro link https://www.software[shop.com/formacion/politicas](https://www.software-shop.com/formacion/politicas)

[Inscríbete](https://www.software-shop.com/formacion/formacion-info/3180) ahora